# Compilation

### Romaric DAVID

### LEM2I - Décembre 2011

## Plan

#### Plan

- Rappels sur le rôle du compilateur.
- Utilisation des directives de compilation
- Optimisations réalisées et options du compilateur
- Les différentes familles de compilateurs (Libres GNU, Commerciaux Intel + Portland)

## 1 Rôle du compilateur

- Compilateur : programme chargé de la traduction du texte du programme (code source, Fortran,  $C, C++$ ) ...
- $\bullet$  ... en code binaire exécutable par la machine.

Pour ce faire, le compilateur :

- Analyse les sources du programme
- Écrit le code objet correspondant
- Peut être chargé d'assembler différents morceaux de codes objets en un exécutable (édition de liens).

#### Analyse des sources

- Analyse les sources du programme
	- Remplace les constantes par leurs valeurs
	- Recopie le texte des fichiers dont les nom est indique par les directives #include ´
	- Active/Desactive certaines zones de texte en fonctions des directives ´
- $\bullet$  Étape de traduction source à source : précompilation

## 2 Précompilation

Un exemple de traduction

```
#include "toto.h"
# define MIN(x, y) (x < y ? x : y)# define NBMAX 1000
a = MIN(NBMAX, 2*NBMAX)
```
devient

```
# 1 " tryme. c"
# 1 "<br/> \ltbuilt -in \gt"
# 1 "<command line >"
# 1 " tryme. c"
# 1 " toto.h" 1void totofunc (float a);
# 2 " tryme. c" 2
a = (1000 \leq 2*1000 ? 1000 : 2*1000)
```
#### Pré-compilation conditionnelle

Certaines directives de pré-compilation peuvent être conditionnelles

```
#ifdef HAS_TAN
mm= t an (0.4);
# e l s e
mm = \sin (0.4)/ \cos (0.4);# e n d i f
```
Pour rentrer dans le 1er cas, il suffit que la constante HAS\_TAN soit définie. Elle peut l'être dans le code source ou à la volée à la compilation. Par exemple si l'on tape  $cc$  -DHAS\_TAN mon prog.c on compilera le code suivant :

 $mm = tan(0.4);$ 

#### Quelques directives de pré-compilation utiles

- $\bullet$  #include (C) / INCLUDE (Fortran): recopie de définitions externes (ex: MPI)
- $\bullet$  #define (C) : définition de constantes ou de raccourcis syntaxiques (macros)

Un fichier destiné à être inclus dans un programme est souvent appelé fichier en-tête (header). A la compilation, on peut spécifier le ou les emplacement des fichiers d'en-tête par l'option – I/chemin1 I/chemin2,...

Le résultat de la pré-compilation d'un code peut s'obtenir (sur la sortie standard) par l'invocation du compilateur avec l'option -E. Il ne reste aucune directive de compilation, uniquement les constructions pures du langage. Une fois ce travail de mise en forme réalisé, la construction du code objet commence.

Les bonnes pratiques de programmation conduisent à une utilisation fréquente des directives de compilation, en particulier des #include et ifdef.

#### Bonnes pratiques de mise en forme du code

- Prototype des fonctions (arguments, valeurs de retour) : dans un des fichiers d'en-tête.  $h(C)$ ou .inc (Fortran)
- Code de la fonction : dans un fichier . c / . F
- Multiples inclusions d'un même fichier (voir TP)  $\Rightarrow$  on utilise des directives #ifdef et #define

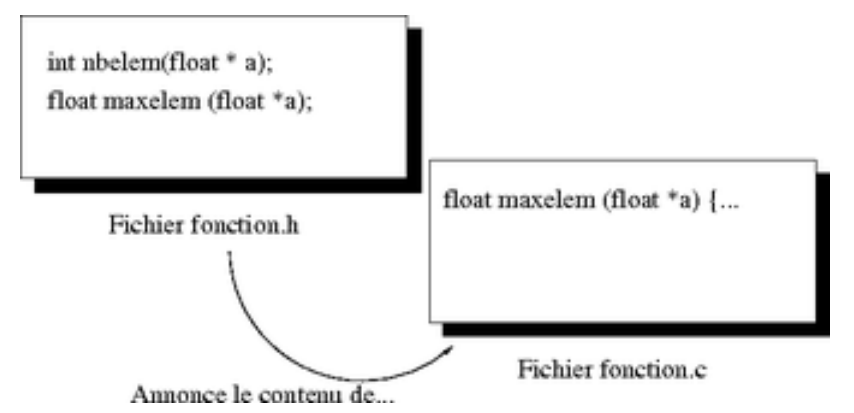

Le code objet est obtenu suite au parcours du code source (étendu par le pré-processeur).  $\hat{A}$ chaque construction du langage de haut niveau (boucle,  $\ldots$ ) est associé une mécanique de génération de *code intermediaire ´* , la traduisant par de nombreuses instructions de bas-niveau.

Le code produit tel quel sans optimisations serait très inefficace et doit être optimisé pour produire un exécutable dont le temps d'exécution est raisonnable.

#### Construction du code objet

- Représentation du code source sous forme de code intermédiaire (indépendant de la plateforme)
- Traduction vers le code objet correspondant, dépendant de la plate forme

Le code intermédiaire est une représentation très bas niveau (structures de contrôle rudimentaires (goto), opérations de la forme  $r$ ésultat = valeur 1 opérande valeur 2. La représentation binaire finalement obtenue dépend :

- Du processeur utilisé
- Des conventions de codage utilisées par le système d'exploitation correspondant
- $\Rightarrow$  optimisation nécessaire

## 3 Optimisation

#### Optimisation de code

En optimisant le code, le compilateur commence par réaliser un travail sur le code intermédiaire en :

- diminuant la taille du code (travail sur les boucles : reduction du nombre de variables et du ´ nombres d'opérations)
- Ordonnancement des instructions en fonction des dépendances
- Utilisant au mieux les registres du processeur
- Déroulant des boucles pour profiter des unités vectorielles des processeurs

La quantité de travail du compilateur dépend du jeu d'instructions du processeur utilisé. Plus le jeu d'instructions du processeur est réduit, plus grande doit être l'intelligence du compilateur (Epic, Risc).

#### Optimisation de code - en pratique

Sur les compilateurs, différents niveaux d'optimisation sont mis en oeuvre (cela peut être gourmand en CPU / Mémoire) habituellement par une valeur associée à l'option "-O". En général et dans les grandes lignes :

- $\bullet$  -00 : aucune optimisation. Utile dans le cas du débogage d'applications
- $\bullet$  -01 : optimisations visant à accélérer le code, en particulier pour du code ne contenant pas beaucoup de boucles
- $\bullet$  -O2 : O1 + déroulage de boucles
- $\bullet$  -O3 : O2 + transformation des boucles, des accès mémoire

Certaines optimisations, appelées "agressives" dans les documentations, peuvent modifier la correction des résultats.

Les optimisations sur le code généré peuvent s'accompagner d'optimisations liées au jeu d'instructions de la machine cible. Par exemple, les extensions SSE (Streaming SIMD Extensions). Ces extensions proposent des instructions travaillant sur des petits vecteurs.

#### Auto-parallélisation

Certains compilateurs peuvent paralléliser (threads) des portions de code série. Pour cela :

- le compilateur analyse les dépendances dans les boucles
- il ajoute des instructions de création de threads. Un message de ce type est généré :  $n$ odeps.c(7): (col. 6) remark: LOOP WAS AUTO-PARALLELIZED.
- $\bullet$  À l'exécution du code, l'utilisateur devra spécifier le nombre de threads qu'il souhaite utiliser ne contenant pas beaucoup de boucles.
- Ces optimisations dépendent du compilateur. Exemple de flags :
	- -parallel pour le compilateur Intel
	- -Mconcur pour le compilateur Portland.

#### Remarques générales

- Tester graduellement les niveaux d'optimisation et la correction des résultats
- Mesurer les temps d'exécution afin de s'assurer de l'efficacité des optimisations
- Utiliser les macro-optimisations du compilateur regroupant un ensemble de flags (ex : -fast sur les compilateurs Intel et Portland)

#### Les familles de compilateurs 4

On l'a entrevu dans les points précédents, il existe plusieurs familles de compilateurs, se différenciant par leurs fonctionnalités et leur prix.

#### **Familles de compilateurs**

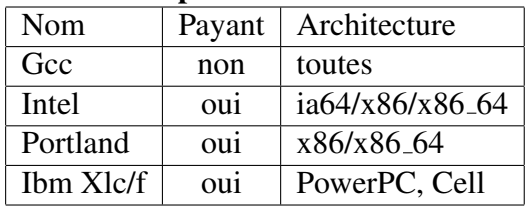

#### **Familles de compilateurs**

Voici quelques différences de fonctionnalités :

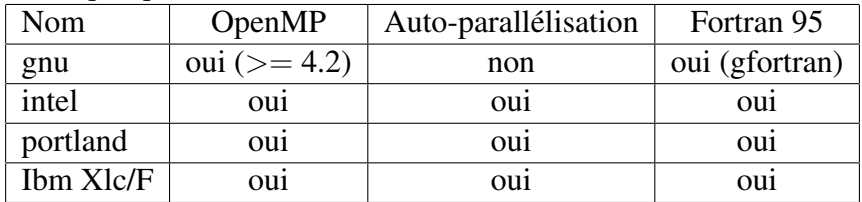

La meilleure mesure de la qualité d'un compilateur Comp est le temps d'exécution du programme que vous utilisez, compilé avec Comp.